## **CLASS NOTES**

**'**

## **Class: V Topic: Chapter -11 Introduction to E-mailing (Cont…) (To be done in Computer Notebook)**

**Subject: Computer**

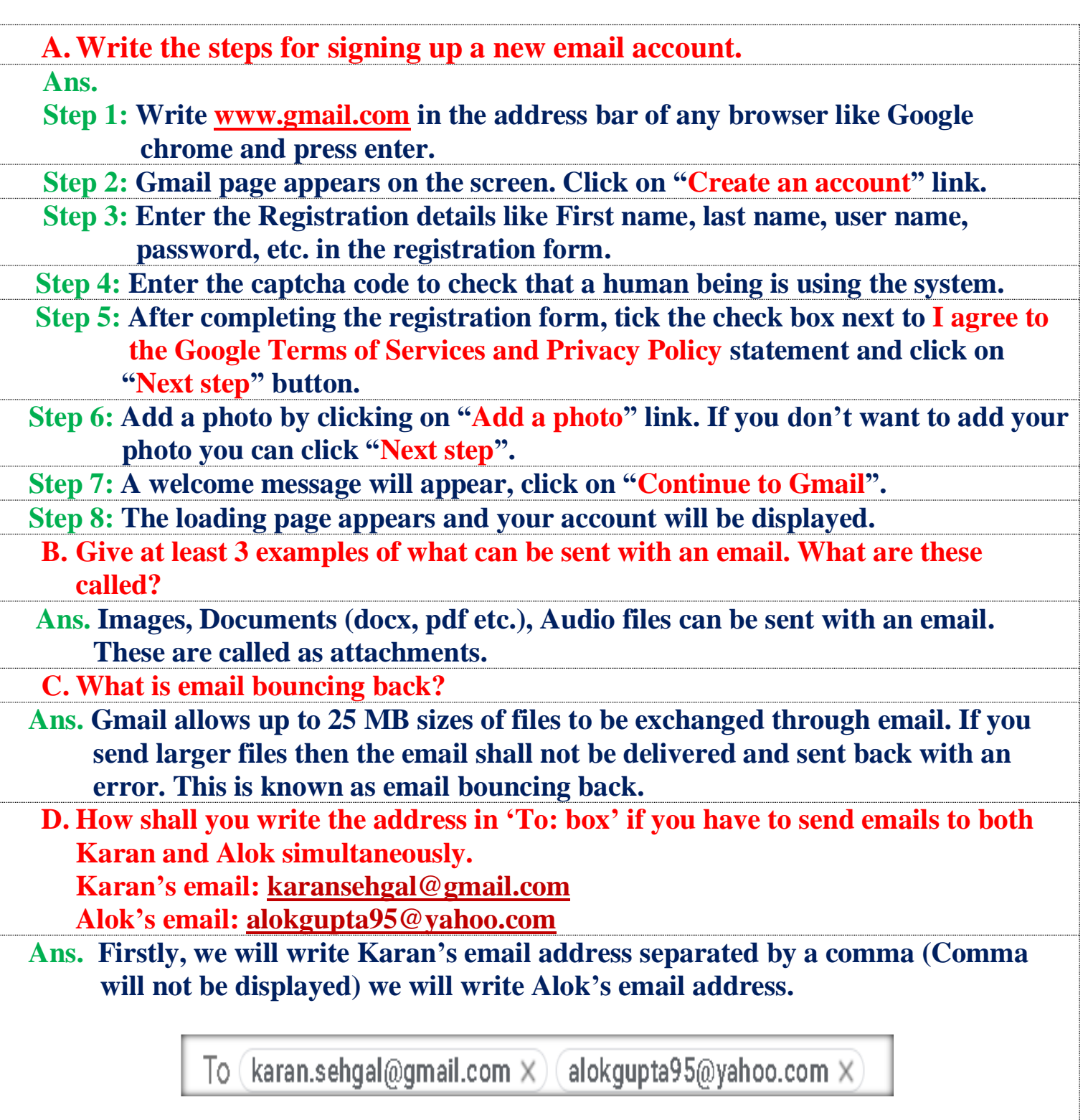

**\*The above content has been absolutely prepared from home.**